# **Consulta de Pedidos (CCPV700)**

Esta documentação é válida para a versão 7.3 do Consistem ERP.

Confira outras versões: [Consulta de Pedidos \(v.7.1\) \(CCPV700\)](https://centraldeajuda.consistem.com.br/pages/viewpage.action?pageId=317245164) | [Consulta de Pedidos \(v.7.2\) \(CCPV700\)](https://centraldeajuda.consistem.com.br/pages/viewpage.action?pageId=317245163) |

## **Pré-Requisitos**

Não há.

### **Acesso**

Módulo: Comercial - Carteira de Pedidos

Grupo: Consultas de Pedidos

## **Visão Geral**

O objetivo deste programa é consultar os pedidos de venda cadastrados.

#### Importante

A consulta poderá ser realizada com ou sem ocorrências comerciais, de acordo com a seleção realizada no botão "Detalha".

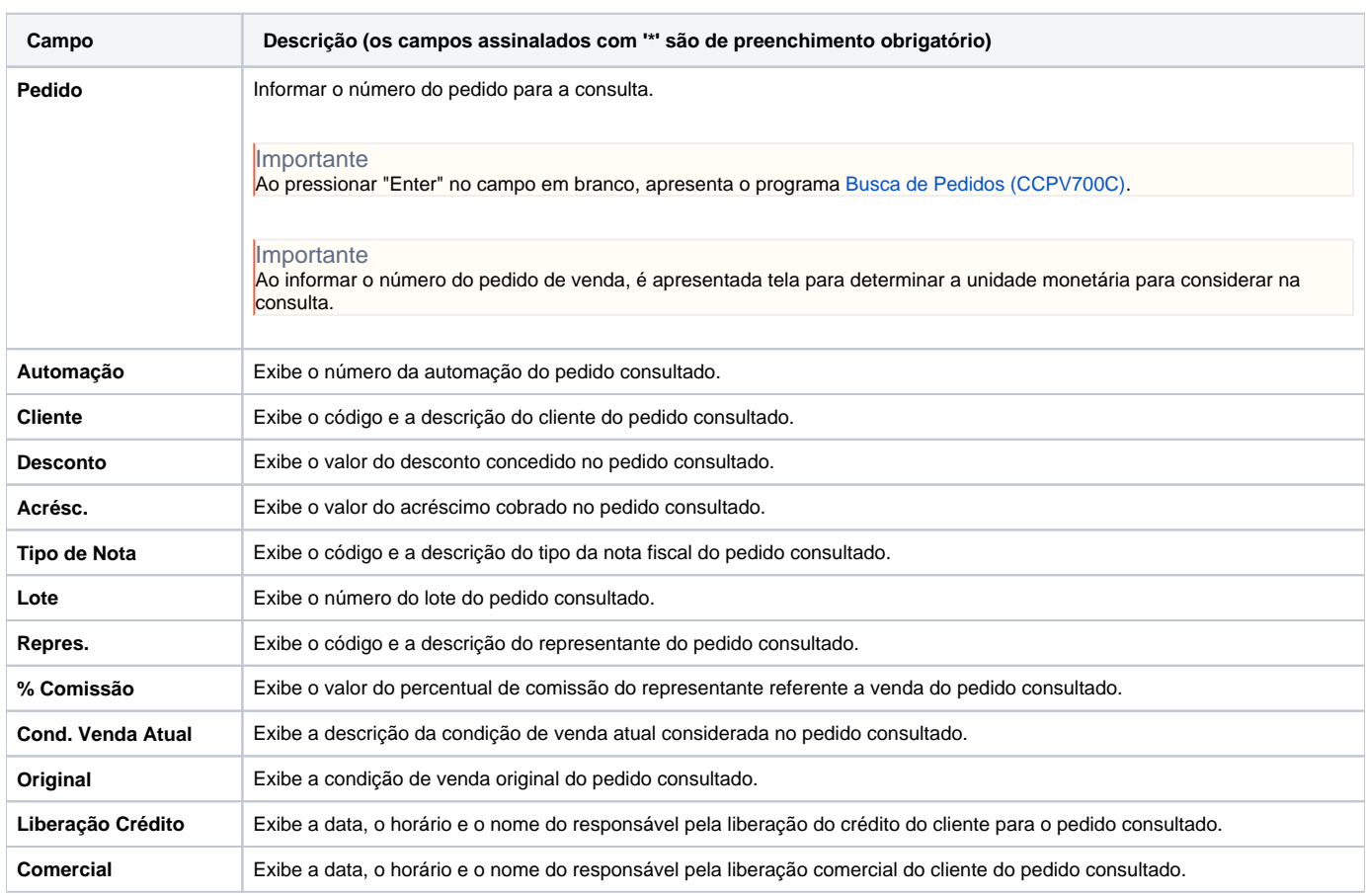

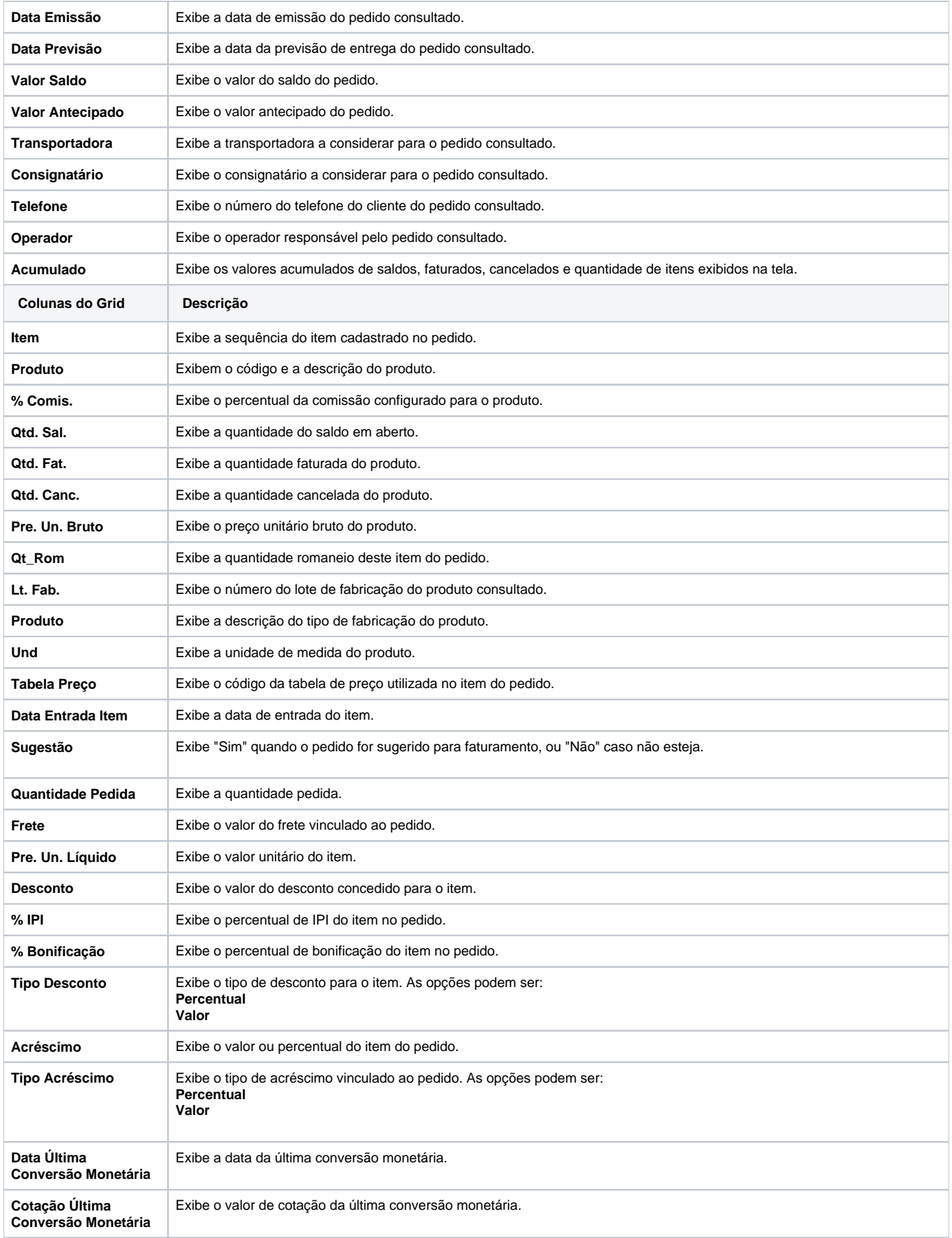

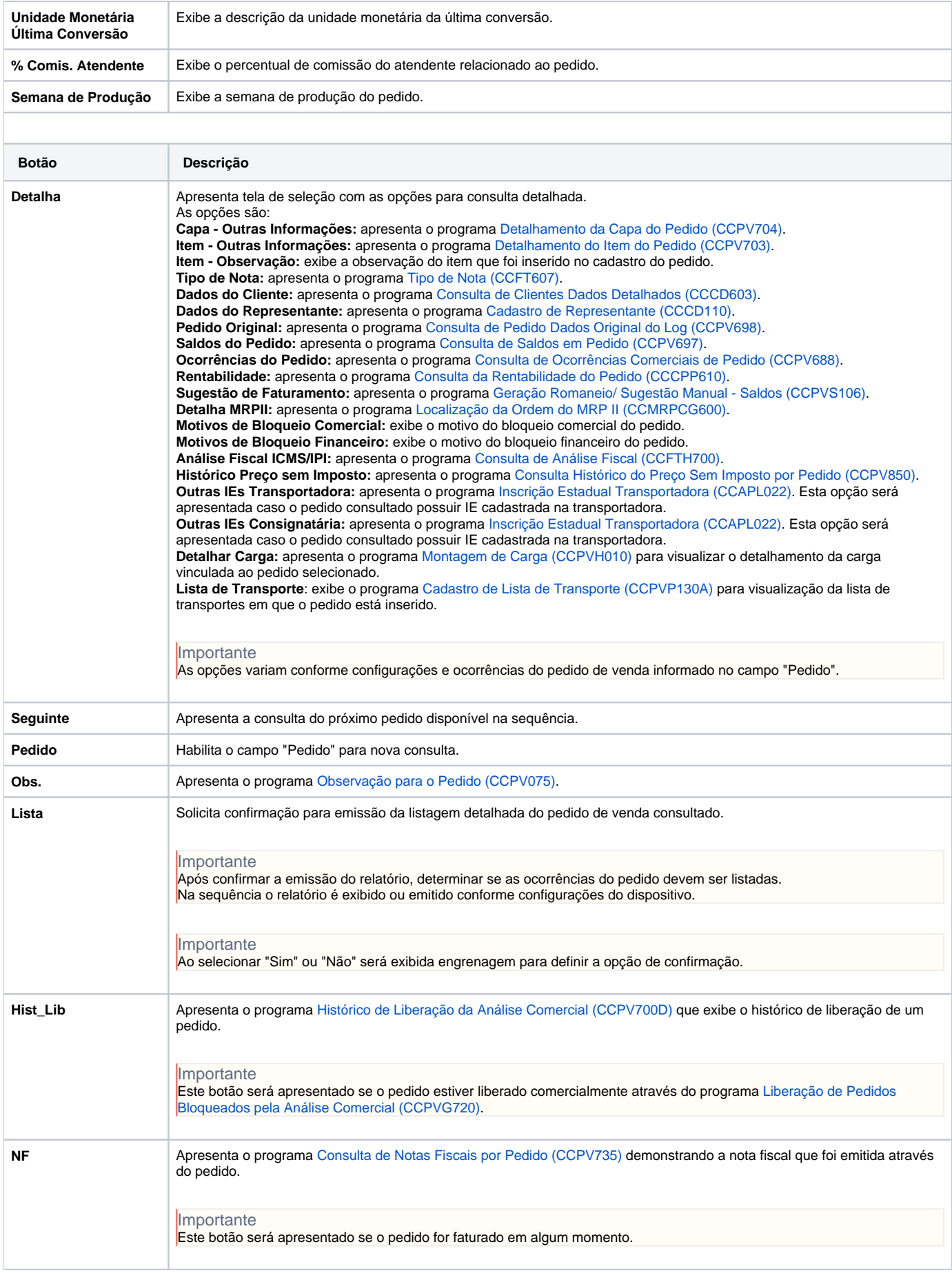

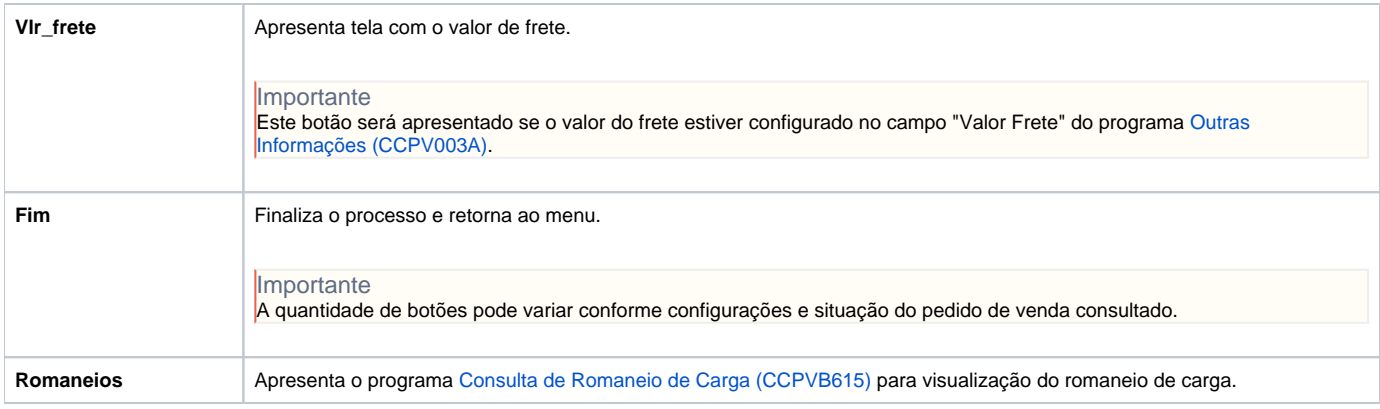

Atenção

As descrições das principais funcionalidades do sistema estão disponíveis na documentação do [Consistem ERP Componentes.](http://centraldeajuda.consistem.com.br/pages/viewpage.action?pageId=56295436) A utilização incorreta deste programa pode ocasionar problemas no funcionamento do sistema e nas integrações entre módulos.

Exportar PDF

Esse conteúdo foi útil?

Sim Não